# **体 检 预 约 流 程 图**

### 扫码关注公众号

"怡健殿健康管理中心"

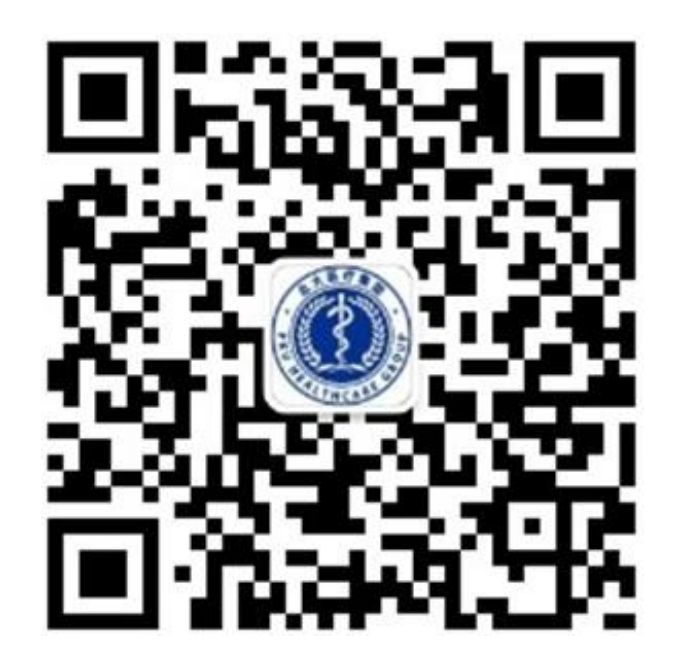

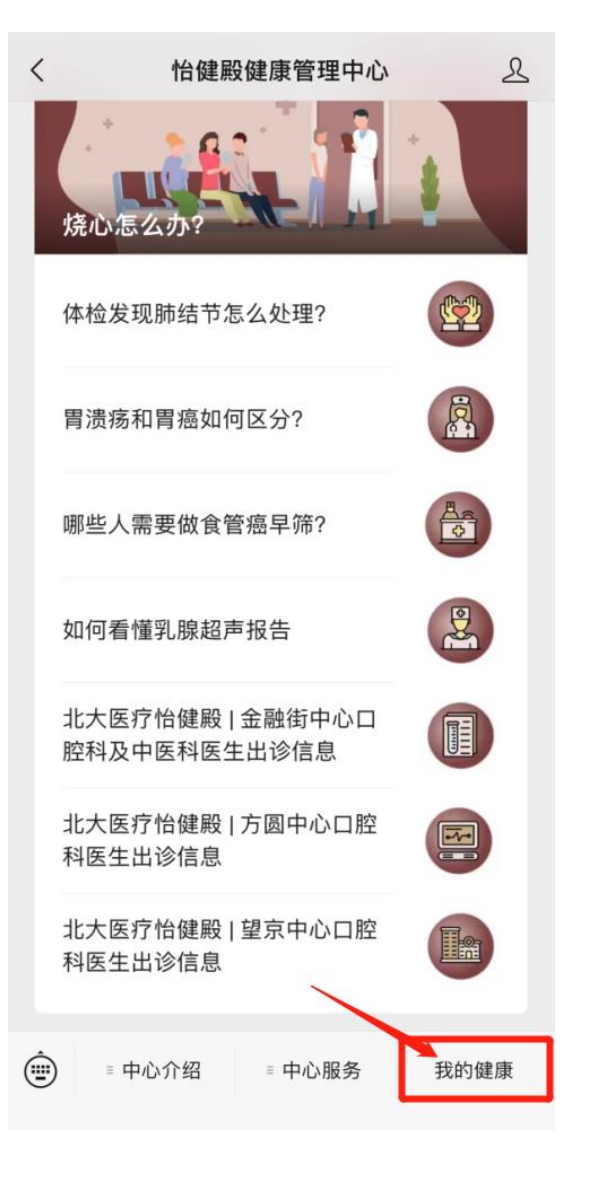

## 点击我的健康 要被做信登录 授权时请选择体检预留手机号  $\hat{\omega}$  $\cdot \cdot \cdot$   $\odot$ dヒノ、医疗健康管理中心 授权微信登录 ● 我已阅读《怡健殿用户协议》 ◎ 我已阅读并同意《怡健殿隐私政策》 仅供怡健殿健康管理中心体检客户使用,授权时 请您选择体检预留手机号。

#### 也可添加多个手机号码 (例如家属)

手机号码 输入有效手机号 获取验证码 验证码 输入6位验证码

添加其他号码

保存此号码供以后授权使用

 $\lt$ 

完成

# **体 检 预 约 流 程 图**

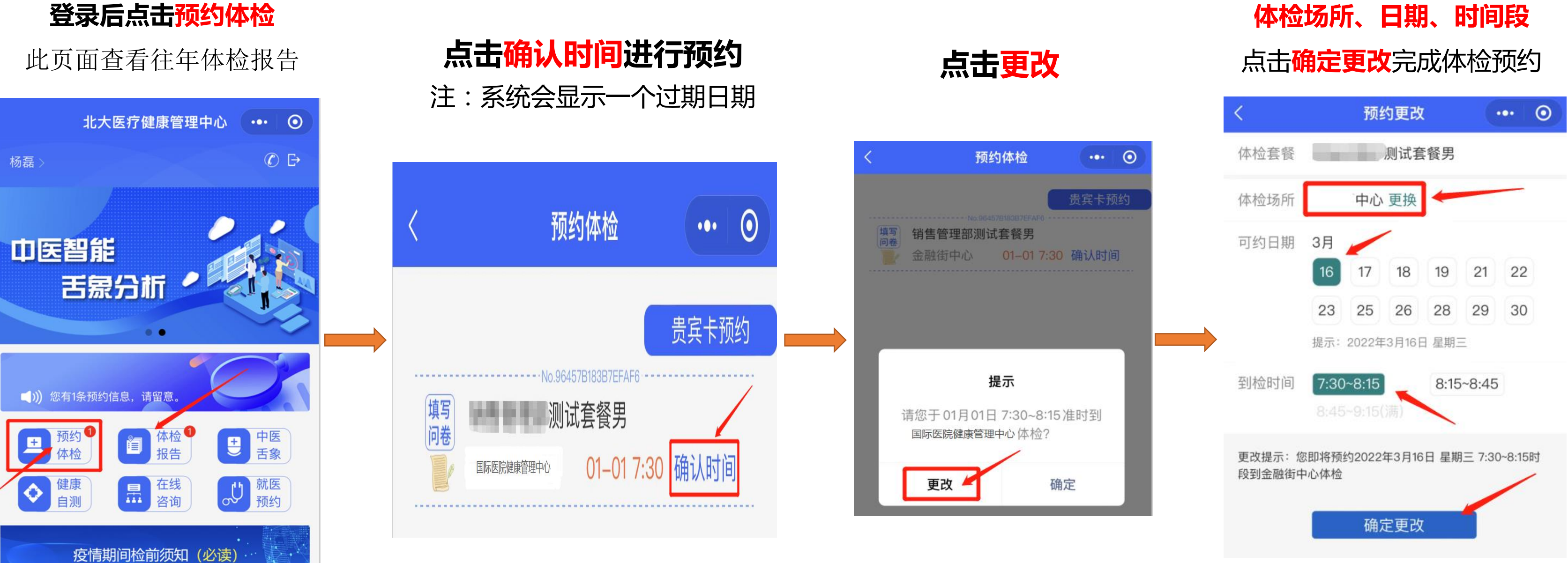

## 选择: **体检场所、日期、时间段**